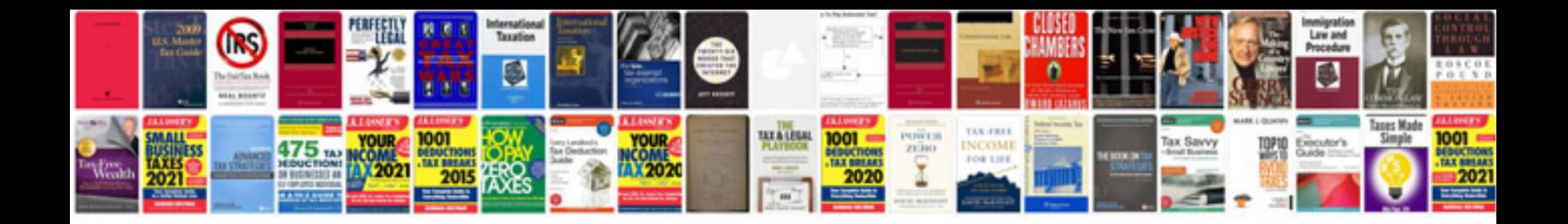

**Boat building manual**

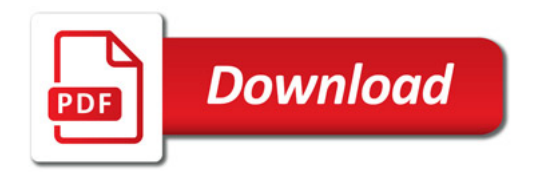

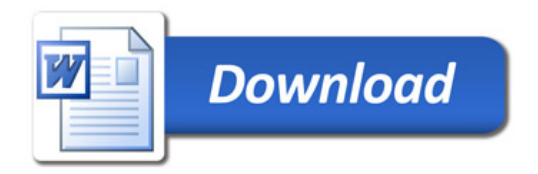